# **Informacja o terminarzu rekrutacji i naborze elektronicznym do publicznych szkół ponadpodstawowych na terenie Miasta Kielce prowadzonym w Systemie Elektronicznego Naboru 2020-2021.**

# **Terminarz rekrutacji do szkół**

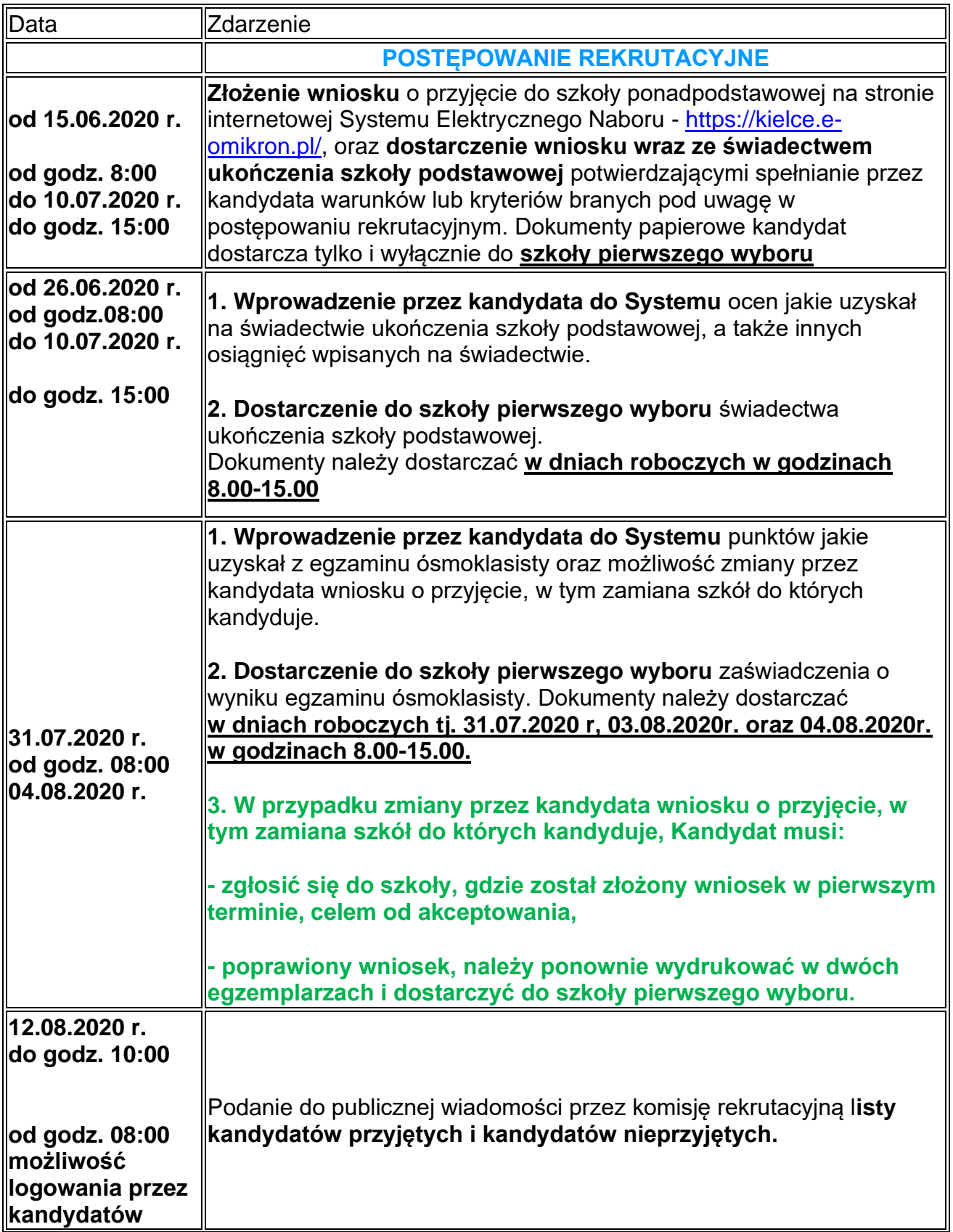

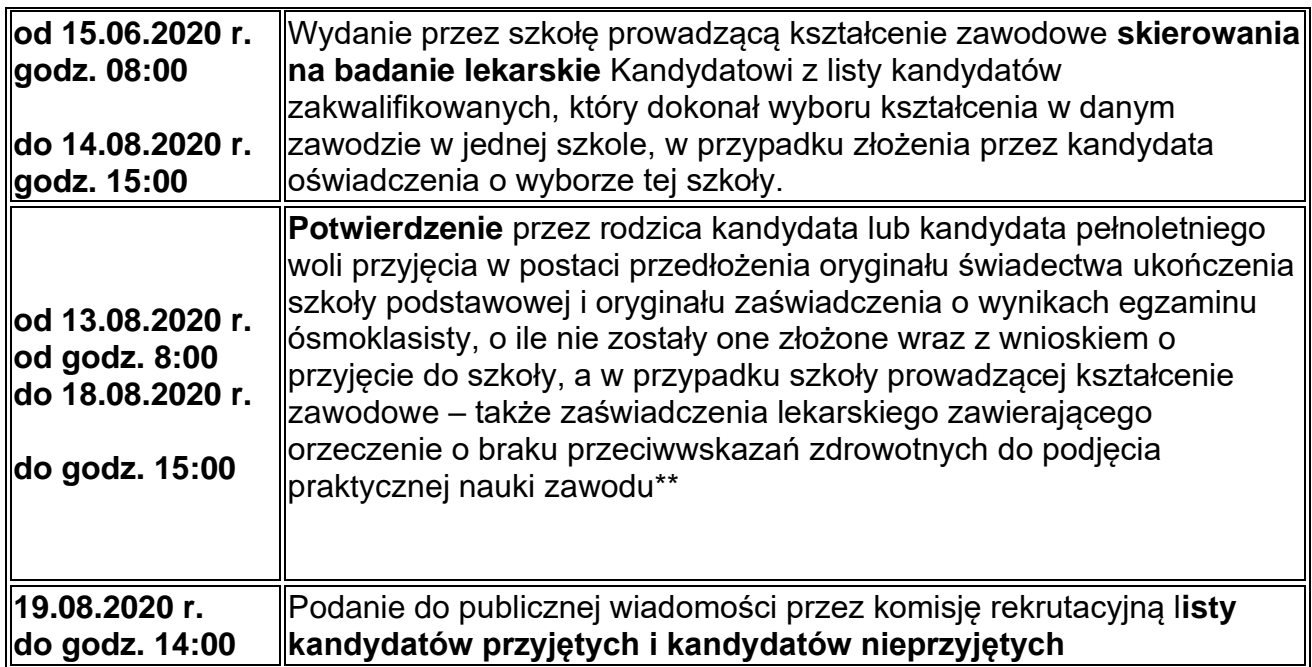

# **NABÓR DO PUBLICZNYCH SZKÓŁ PONADPODSTAWOWYCH dostępnych w Systemie Elektronicznego Naboru na rok szkolny 2020/2021**

## **Rekrutacja do publicznych szkół ponadpodstawowych na terenie Miasta Kielce prowadzona jest w Systemie Elektronicznego Naboru.**

Uczniowie kończący szkoły podstawowe składają wniosek do wybranych szkół ponadpodstawowych na specjalnie utworzonej stronie internetowej: **[https:// kielce.e](https://kielce.e-omikron.pl/omikron-parents/main_inactive.action)[omikron.pl/](https://kielce.e-omikron.pl/omikron-parents/main_inactive.action)**

Kandydat, aby móc złożyć wniosek do wybranych szkół, zakłada swoje konto poprzez wybranie opcji "**Wprowadź wniosek**", a następnie wpisuje numer PESEL, imię i nazwisko oraz ustala swoje indywidualne hasło dostępu do systemu.

Hasło wraz z numerem PESEL kandydata będzie niezbędne do **ponownego zalogowania się** do Systemu. Na kolejnych etapach rekrutacji kandydat w Systemie będzie mógł wprowadzić oceny ze świadectwa i punkty z egzaminów ósmoklasisty, sprawdzić status wniosku (czy został zatwierdzony), a także do której szkoły został zakwalifikowany i przyjęty.

**1. Od 15 czerwca 2020 roku od godziny 8:00 do 10 lipca 2020 roku do godziny 15:00** kandydaci do publicznych szkół ponadpodstawowych dostępnych w Systemie Elektronicznego Naboru, wybierają na stronie internetowej Systemu, szkoły i klasy do których chcą być przyjęci: 1) kandydat może wybrać **dowolną liczbę szkół**, dostępną w Systemie, 2) kandydat może wybrać **dowolną liczbę klas w każdej z wybranych szkół,**

3) kandydat ustala kolejność wybranych klas. Klasa wybrana jako pierwsza jest tą, na której kandydatowi **najbardziej zależy**. Są to tzw. **preferencje kandydata**. Szkoła prowadząca klasę wybraną jako pierwszą jest traktowana jako **szkoła pierwszego wyboru.**

System Elektronicznego Naboru wyszukuje miejsca dla ucznia na podstawie **kolejności klas i kolejności szkół** ustalonych we wniosku. **Klasa** na której najbardziej zależy kandydatowi, powinna być zaznaczona we wniosku na pierwszym miejscu.

Szkoła prowadząca klasę wybraną jako pierwszą traktowana jest jako **szkoła pierwszego wyboru.**

Kandydat ma możliwość wybrania **dowolnej liczby klas**, w **dowolnej liczbie szkół.** Kandydat zostaje przypisany przez System **tylko do jednej klasy, w jednej szkole –** do tej klasy, która została przez ucznia wykazana najwyżej we wniosku i do której kwalifikuje go uzyskana liczba punktów. Pozostałe, niżej zaznaczone we wniosku klasy, nie będą przez System rozpatrywane.

**2. Od 26 czerwca 2020 roku od godziny 8:00 do 10 lipca 2020 roku do godziny 15:00** kandydaci **uzupełniają w Systemie** wniosek o przyjęcie do szkoły ponadpodstawowej **o świadectwo ukończenia** szkoły podstawowej (oceny i osiągnięcia).

Czynności, związane z wprowadzaniem swoich preferencji i drukowaniem wniosku można dokonać z każdego komputera, tabletu czy też komórki z dostępem do Internetu. Jeżeli kandydat nie ma takiej możliwości, to pomocy udzieli mu szkoła, którą ukończył lub szkoła ponadpodstawowa, do której kandyduje.

**3.** Po wyborze szkół i wprowadzeniu ocen ze świadectwa ukończenia szkoły podstawowej kandydat drukuje z Systemu **dwa wnioski.**

Jeden wniosek oraz świadectwo ukończenia szkoły podstawowej kandydat dostarcza **do szkoły pierwszego wyboru**, **do 10 lipca 2020 roku do godziny 15.00.**

1) **wniosek musi być podpisany przez rodzica (lub prawnego opiekuna),**

2) jeżeli dane we wniosku są zgodne z wprowadzonymi przez kandydata do Systemu, wniosek zostaje przyjęty i zaakceptowany (w ciągu 5 dni), o czym kandydat zostanie poinformowany przy logowaniu się do Systemu. Jeżeli informacja o akceptacji wniosku nie pojawi się po 5 dniach – **należy zgłosić się do szkoły,** do której został złożony wniosek.

3) do chwili otrzymania informacji o akceptacji wniosku **nie wolno zmieniać w Systemie preferencji, ponieważ wniosek zostanie odrzucony –** informacja o tym fakcie pojawi się dla kandydata przy logowaniu się do Systemu. W przypadku zmiany preferencji należy ponownie dostarczyć wniosek do szkoły pierwszego wyboru. Na **drugim egzemplarzu wniosku,** wydrukowanym z Systemu, szkoła pierwszego wyboru potwierdza złożenie wniosku. Jeśli kandydat nie zostanie zakwalifikowany do szkoły pierwszego wyboru, wówczas **wniosek, potwierdzony przez szkołę pierwszego wyboru, wraz z oryginałami dokumentów** należy dostarczyć do szkoły, w której kandydat został zakwalifikowany.

## **4. Od 31 lipca 2020 godzina 08:00 do 04 sierpnia 2020 godzina 15:00**

1. Kandydaci **uzupełniają w Systemie** wniosek o przyjęcie do szkoły ponadpodstawowej **o wyniki egzaminu ósmoklasisty.** Kandydat, który został zwolniony z egzaminów przez Dyrektora Okręgowej Komisji

Egzaminacyjnej wprowadza do systemu oceny ze świadectwa i inne osiągnięcia (wpisane na świadectwie),

2. Kandydat **doręcza do szkoły pierwszego wyboru,** do której złożył wniosek, kopię zaświadczenia o wyniku egzaminu, **w dniach roboczych, tj. 31.07.2020; 03.08.2020 lub 04.08.2020 r. w godzinach 8.00-15.00.**

**3.** Szkoła ponadpodstawowa pierwszego wyboru **weryfikuje prawidłowość wprowadzonych danych** ze świadectwa i zaświadczenia o wyniku egzaminu, a następnie zatwierdza je w Systemie.

Kandydat, aby móc wprowadzić do Systemu:

**\*** oceny z poszczególnych przedmiotów znajdujące się na świadectwie.

- **\*** liczbę punktów otrzymaną z egzaminu,
- **\*** inne osiągniecia,

powinien zalogować się do Systemu wybierając opcje **"Zaloguj się",** wybrać zakładkę "**Kryteria naboru**", a następnie w wyświetlonym panelu uzupełnić wszystkie wymagane pola.

**5. Od 31 lipca 2020 roku do 04 sierpnia 2020 roku do godziny 15:00** kandydaci do szkół ponadpodstawowych dostępnych w Systemie Elektronicznego Naboru mogą zmienić swoje preferencje w Systemie. W tym przypadku kandydat **musi zgłosić się do szkoły, gdzie został złożony wniosek w pierwszym terminie, celem odblokowania, a następnie poprawiony wniosek, należy ponownie wydrukować w dwóch egzemplarzach i dostarczyć do szkoły pierwszego wyboru.**

**6. Od godziny 15:00 w dniu 04 sierpnia 2020 roku** kandydaci nie mają dostępu do Systemu w zakresie wyboru szkoły i zmiany swoich preferencji.

# **UWAGA:**

# **Kandydaci bez potwierdzonych osiągnięć nie biorą udziału w rekrutacji i nie zostaną zakwalifikowani do żadnej grupy rekrutacyjnej.**

Szkoła pierwszego wyboru po otrzymaniu kompletu dokumentów sprawdza prawidłowość wprowadzonych danych i potwierdza osiągnięcia ucznia. Kandydat po zalogowaniu się do Systemu otrzyma komunikat "Osiągnięcia Kandydata zostały potwierdzone przez szkołę pierwszego wyboru", a w zakładce "Lista preferencji" pojawią się liczby punktów jakie uzyskał do wybranych grup rekrutacyjnych.

**7.** Przez cały okres rekrutacji, tj. **od 15 czerwca 2020 roku do 04 sierpnia 2020 roku** kandydaci mogą po zalogowaniu się do systemu sprawdzić, ilu jest chętnych do klas, do których dokonali wyboru.

**8.** W przypadku większej liczby kandydatów, niż liczba wolnych miejsc w szkole, **na pierwszym etapie postępowania rekrutacyjnego** brane są pod uwagę następujące kryteria:

- wyniki egzaminu ósmoklasisty,

- wymienione na świadectwie ukończenia szkoły oceny z języka polskiego i matematyki oraz z dwóch obowiązkowych zajęć edukacyjnych ustalonych przez dyrektora danej szkoły jako brane pod uwagę w postępowaniu rekrutacyjnym do danego oddziału tej szkoły,

- świadectwo ukończenia szkoły podstawowej z wyróżnieniem,

- szczególne osiągnięcia wymienione na świadectwie ukończenia szkoły:

\* uzyskanie wysokiego miejsca nagrodzonego lub uhonorowanego zwycięskim tytułem w zawodach wiedzy, artystycznych i sportowych, organizowanych przez kuratora oświaty lub organizowanych co najmniej na szczeblu powiatowym przez inne podmioty działające na terenie szkoły, z wyjątkiem tytułu laureata lub finalisty ogólnopolskiej olimpiady przedmiotowej,

\* osiągnięcia w zakresie aktywności społecznej, w tym na rzecz środowiska szkolnego, w szczególności w formie wolontariatu.

- w przypadku kandydatów ubiegających się o przyjęcie do oddziałów wymagających szczególnych indywidualnych predyspozycji – wyniki sprawdzianu uzdolnień kierunkowych (oddział pre\_IB w VI LO im. J. Słowackiego w Kielcach, oddziały mistrzostwa sportowego w X LO im. J. Wybickiego w Kielcach, oddziały w Liceum Ogólnokształcącym im. św. Jadwigi Królowej w Kielcach, oddziały w Katolickim Liceum Ogólnokształcącym im. Stanisława Kostki w Kielcach).

Zasady przyznawania punktów podczas rekrutacji do szkół ponadpodstawowych dla **absolwentów szkół podstawowych** określone zostały w rozporządzeniu Ministra Edukacji Narodowej z dnia 21 sierpnia 2019r. w sprawie przeprowadzenia postępowania rekrutacyjnego oraz postępowania uzupełniającego do publicznych przedszkoli, szkół, placówek i centrów (Dz.U. 2019 r. poz. 1737).

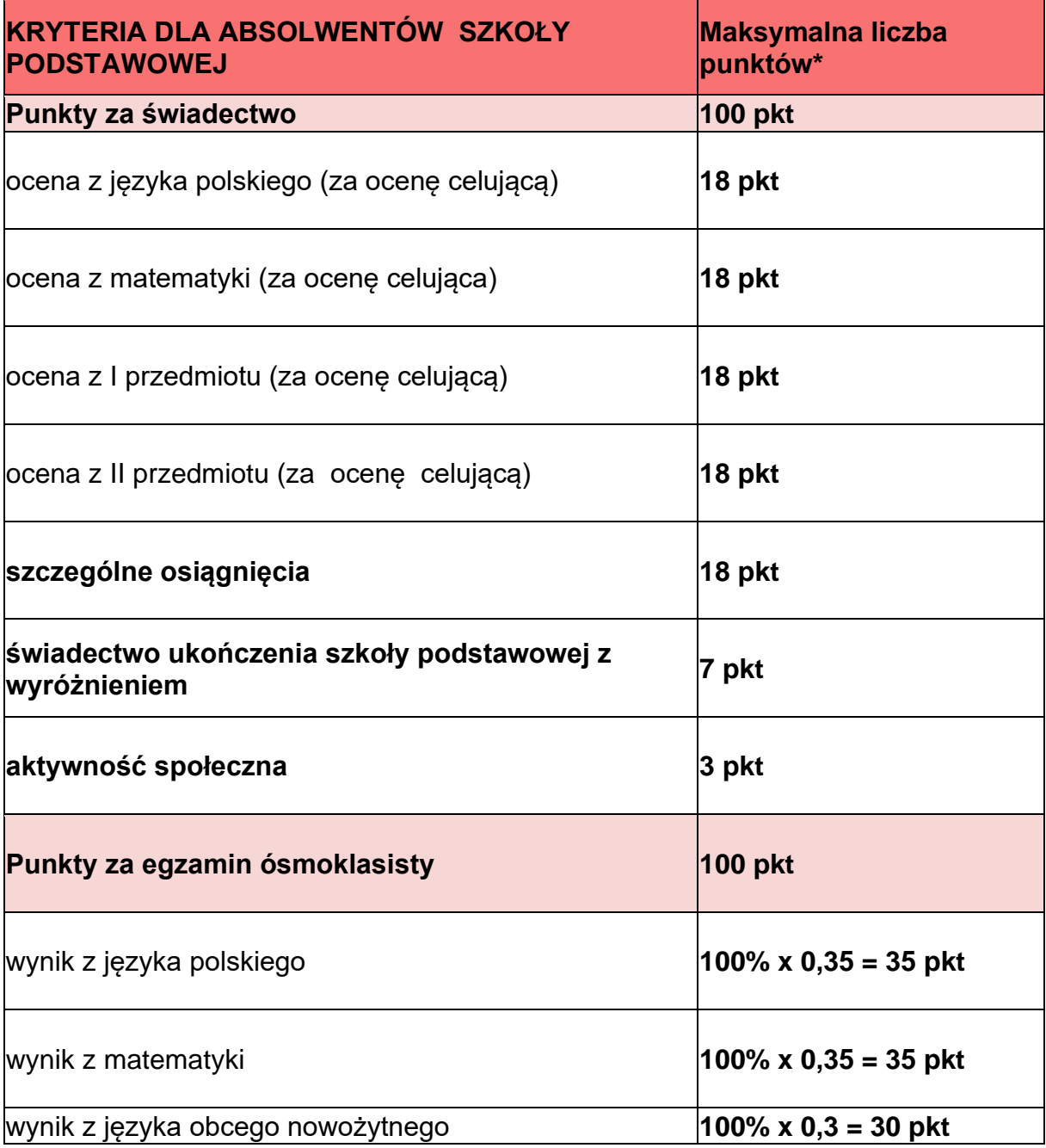

\*za oceny wyrażone w stopniu: 1) celującym – przyznaje się po **18 punktów**; 2) bardzo dobrym – przyznaje się po **17 punktów**; 3) dobrym – przyznaje się po **14 punktów**; 4) dostatecznym – przyznaje się po **8 punktów**; 5) dopuszczającym – przyznaje się po **2 punkty**

**9.** W przypadku równorzędnych wyników uzyskanych na pierwszym etapie postępowania rekrutacyjnego, **na drugim etapie postępowania rekrutacyjnego** przyjmuje się kandydatów z problemami zdrowotnymi, ograniczającymi możliwości wyboru kierunku kształcenia ze względu na stan zdrowia, potwierdzony opinią poradni psychologiczno-pedagogicznej.

**10.** W przypadku równorzędnych wyników uzyskanych na drugim etapie postępowania rekrutacyjnego lub w przypadku posiadania wolnych miejsc przez szkołę, **na trzecim etapie postepowania rekrutacyjnego** brane są pod uwagę kryteria:

- wielodzietność rodziny kandydata,
- niepełnosprawność kandydata,
- niepełnosprawność jednego z rodziców kandydata
- niepełnosprawność obojga rodziców kandydata,
- niepełnosprawność rodzeństwa kandydata,
- samotne wychowywanie kandydata w rodzinie,
- objęcie kandydata pieczą zastępczą.

# **11. 12 sierpnia 2020 roku do godziny 10:00** szkoły ogłaszają **listy zakwalifikowanych i niezakwalifikowanych Kandydatów.**

System Elektronicznego Naboru wyszukuje miejsca dla ucznia na podstawie **kolejności klas** 

**i kolejności szkół** ustalonych we wniosku.

Kandydat zostaje przypisany przez System **tylko do jednej klasy w jednej szkole –** do tej klasy, która została przez ucznia wykazana najwyżej we wniosku i do której kwalifikuje go uzyskana liczba punktów. Pozostałe niżej zaznaczone klasy we wniosku nie będą przez system rozpatrywane.

Kandydat po zalogowaniu się do Systemu, **od godziny 08:00 w dniu 12 sierpnia 2020 roku**, będzie miał możliwość sprawdzenia na swoim koncie czy znalazł się na liście zakwalifikowanych lub niezakwalifikowanych.

## **12. Od 13 sierpnia 2020 roku do 18 sierpnia 2020 roku do godziny 15:00**

kandydaci bądź rodzice kandydatów umieszczonych na listach zakwalifikowanych doręczają oryginały świadectwa ukończenia szkoły i zaświadczenia o wynikach egzaminu ósmoklasisty do szkoły, do której zostali zakwalifikowani kandydaci.

## **Niedostarczenie oryginałów oznacza rezygnację z miejsca i brak przypisania do jakiejkolwiek szkoły.**

Kandydaci do szkół prowadzących kształcenie zawodowe dostarczają również **zaświadczenie lekarskie** zawierające orzeczenie o braku przeciwwskazań zdrowotnych do podjęcia praktycznej nauki zawodu, zgodnie z przepisami w sprawie badań lekarskich kandydatów do szkół ponadpodstawowych.

**W przypadku braku możliwości przedłożenia odpowiednio zaświadczenia lub orzeczenia, rodzic kandydata lub kandydat pełnoletni informuje o tym dyrektora szkoły w terminie do 18 sierpnia 2020 r. do godz. 15.00, wskazując na przyczynę niedotrzymania terminu. Informację składa się w postaci papierowej lub elektronicznej. Zaświadczenie lub orzeczenie składa się dyrektorowi szkoły, do której uczeń został przyjęty, nie później niż do dnia 25 września 2020.**

**13. W dniu 19 sierpnia 2020 roku do godziny 14.00** następuje ogłoszenie **list przyjętych i nieprzyjętych do szkół.** 

## Dodatkowe informacje:

1. W okresie czasowego ograniczenia funkcjonowania jednostek systemu oświaty wniosek o przyjęcie do szkoły, w tym wymagane załączniki zgodnie z przepisy § 11a rozporządzenia Ministra Edukacji Narodowej z dnia 20 marca 2020 r. *w sprawie szczególnych rozwiązań w okresie czasowego ograniczenia funkcjonowania* 

*jednostek systemu oświaty w związku z zapobieganiem, przeciwdziałaniem i zwalczaniem* COVID—19 (Dz. U. poz. 493 z póżn.zm.) mogą być procedowane za pomocą środków komunikacji elektronicznej.

2. Przepisy § 11b ww. rozporządzenia w sprawie szczególnych rozwiązań w okresie czasowego ograniczenia funkcjonowania jednostek systemu oświaty w związku z zapobieganiem, przeciwdziałaniem i zwalczaniem COVID—19 umożliwiają w okresie ograniczenia funkcjonowania jednostek systemu oświaty zapoznanie się rodziców i uczniów z wynikami postępowania rekrutacyjnego w formie list kandydatów (zakwalifikowanych i niezakwalifikowanych oraz przyjętych i nieprzyjętych) podanymi do publicznej wiadomości także na stronach internetowych tych jednostek.

**Szkołę Podstawową w roku szkolnym 2019/2020 kończy 1319 uczniów kieleckich szkół, których organem prowadzącym jest Miasto Kielce (w tym 57 uczniów w szkołach specjalnych).**

*W roku szkolnym 2020/2021 Miasto Kielce przygotowało dla absolwentów szkół podstawowych 2673 miejsc w 80 oddziałach:*

- *42 oddziały w liceach ogólnokształcących, w tym 2 oddziały mistrzostwa sportowego,*
- *32 oddziały w technikach,*
- *7 oddziałów w branżowych szkołach I stopnia.*

# **Harmonogram naboru do szkół ponadpodstawowych w roku szkolnym 2020/2021**

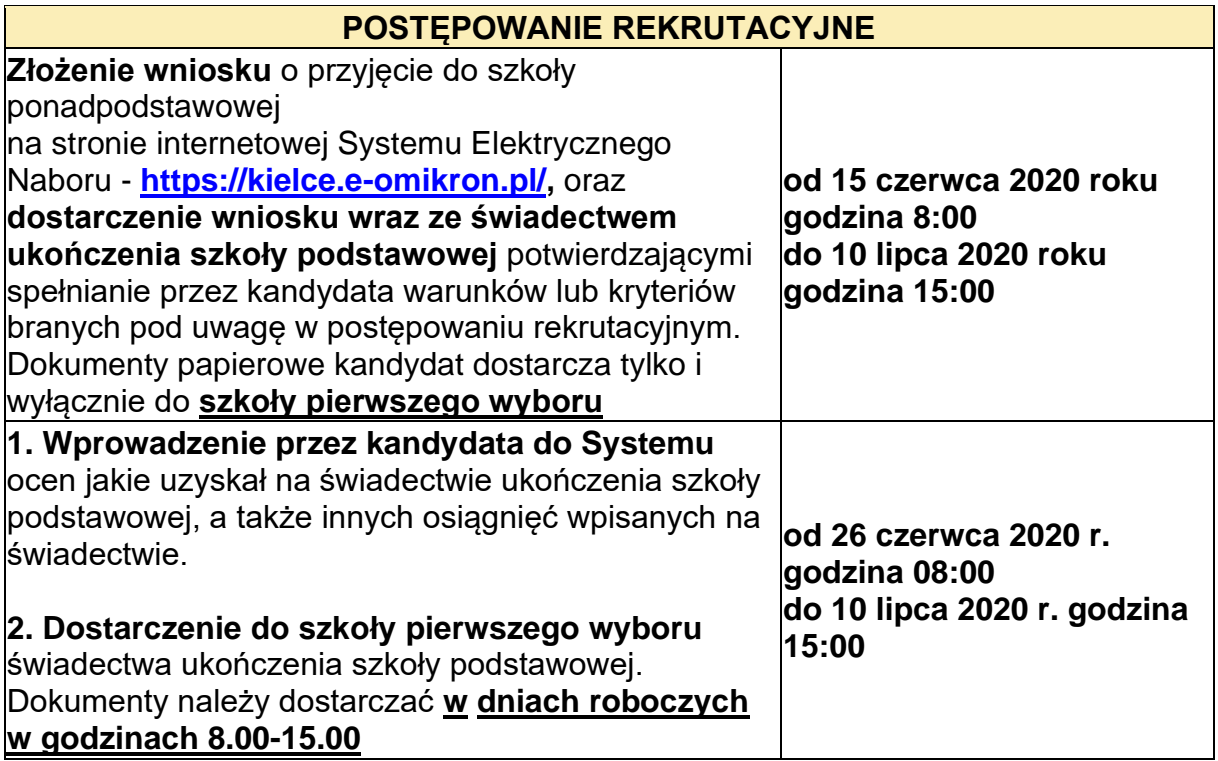

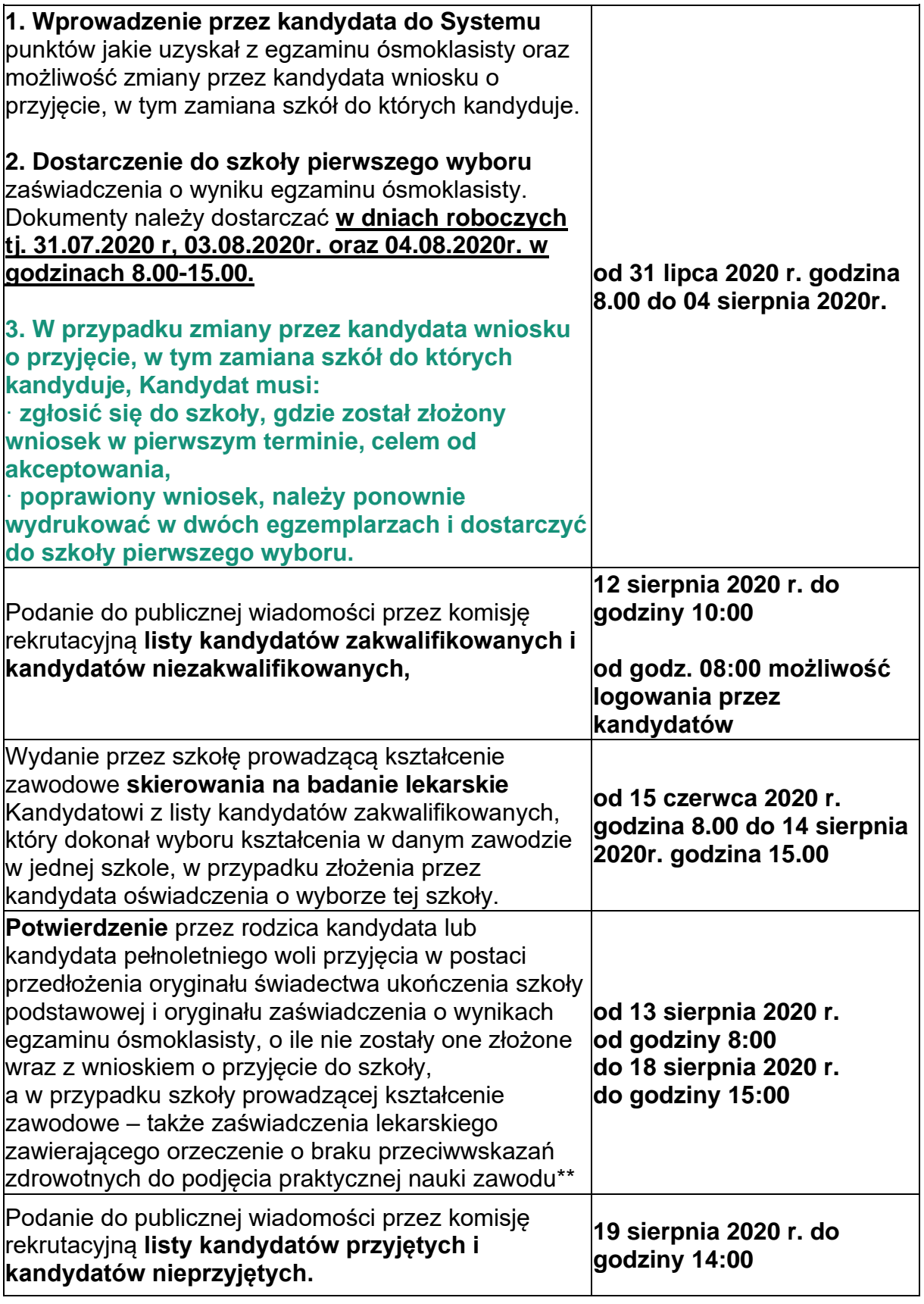

**\*\*** W przypadku braku możliwości przedłożenia odpowiednio zaświadczenia lub orzeczenia, rodzic kandydata lub kandydat pełnoletni informuje o tym dyrektora szkoły w terminie do 18 sierpnia 2020 r. do godz. 15.00, wskazując na przyczynę niedotrzymania terminu. Informację składa się w postaci papierowej lub elektronicznej. Zaświadczenie lub orzeczenie składa się dyrektorowi szkoły, do której uczeń został przyjęty, nie później niż do dnia 25 września 2020

Terminy postępowania rekrutacyjnego zgodne z *terminami postępowania rekrutacyjnego, a także terminami składania dokumentów do klas pierwszych i szkół ponadpodstawowych i klas wstępnych szkół ponadpodstawowych, o których mowa w art. 25 ust. 3 ustawy prawo oświatowe, z wyjątkiem szkół policealnych, branżowych szkół ii stopnia oraz liceów ogólnokształcących dla dorosłych na rok szkolny 2020/2021 wydanymi na podstawie § 11b ust. 2 rozporządzenia Ministra Edukacji Narodowej z dnia 20 marca 2020 r. w sprawie szczególnych rozwiązań* 

*w okresie czasowego ograniczenia funkcjonowania jednostek systemu oświaty w związku z zapobieganiem, przeciwdziałaniem i zwalczaniem COVID-19 (Dz. U. poz. 493 z późn. zm.)*

# **ZASADY DZIAŁANIA SYSTEMU ELEKTORNICZNEGO NABORU**

System Elektronicznego Naboru wyszukuje miejsca dla ucznia na podstawie **kolejności klas i kolejności szkół** ustalonych we wniosku.

**Klasa,** na której najbardziej zależy kandydatowi, powinna być zaznaczona we wniosku na pierwszym miejscu.

Szkoła prowadząca klasę, wybraną jako pierwszą, traktowana jest jako **szkoła pierwszego wyboru.**

Kandydat ma możliwość wybrania **dowolnej liczby klas**, w **dowolnej liczbie szkół.** Kandydat zostanie przypisany przez system **tylko do jednej klasy, w jednej szkole** - do tej klasy, która została przez ucznia wykazana najwyżej we wniosku i do której kwalifikuje go uzyskana liczba punktów. Pozostałe niżej zaznaczone klasy we wniosku nie będą przez system rozpatrywane.

1. Jeżeli kandydatowi zależy przede wszystkim na dostaniu się **do klasy z konkretnym profilem** np. biologiczno-chemicznym, a nie zależy mu na tym, aby dostać się do konkretnej szkoły, wówczas na początku wniosku powinien wybrać wszystkie klasy o profilu biologiczno-chemicznym, w takiej kolejności, aby szkoła na której najbardziej zależy uczniowi była na pierwszym miejscu. Po wybraniu wszystkich klas mających konkretny kierunek, uczeń wybiera pozostałe profile, w takiej kolejności jaka najbardziej go interesuje.

Kandydat, aby móc zwiększyć swoje szanse na dostanie się do szkoły ponadpodstawowej powinien na wniosku **wybrać jak największą liczbę klas, w jak największej ilości szkół.**

*Przykład:*

*Wniosek Kandydata, któremu zależy przede wszystkim na dostaniu się do klasy z konkretnym profilem powinien wyglądać następująco.*

*Szkoła 1 klasa C – np. biol.-chem. Szkoła 1 klasa D – np. biol.-chem. Szkoła 2 klasa A – np. biol.-chem. Szkoła 2 klasa B – np. biol.-chem. Szkoła .. klasa A – np. biol.-chem. Szkoła … klasa B – np. biol.-chem. Szkoła 1 klasa C – np. mat.-fiz. Szkoła 1 klasa D – np. mat.-fiz. Szkoła 2 klasa A – np. mat.-fiz. Szkoła 2 klasa B – np. mat.-fiz. Szkoła .. klasa A – np. mat.-fiz. Szkoła … klasa B – np. mat.-fiz. Szkoła 1 klasa C – np. j.pol.-historia* *Szkoła 1 klasa D – np. j.pol.-historia Szkoła 2 klasa A – np. j.pol.-historia Szkoła 2 klasa B – np. j.pol.-historia Szkoła .. klasa A – np. j.pol.-historia Szkoła … klasa B – np. j.pol.-historia*

2. Jeżeli kandydatowi zależy przede wszystkim na dostaniu się **do konkretnej szkoły,** wówczas na początku wniosku powinien wybrać wszystkie klasy tej szkoły, wybierając profile zgodnie ze swoimi zainteresowaniami, a następnie wybrać klasy z kolejnych szkół, wpisując je na wniosku zgodnie ze swoimi preferencjami. Kandydat, aby móc zwiększyć swoje szanse na dostanie się do szkoły ponadpodstawowej powinien na wniosku **wybrać jak największą liczbę klas, w jak największej ilości szkół.**

#### *Przykład:*

*Wniosek Kandydata, któremu zależy przede wszystkim na dostaniu się do konkretnej szkoły powinien wyglądać następująco.*

*Szkoła 1 klasa A – np. biol.-chem. Szkoła 1 klasa B – np. biol.-chem. Szkoła 1 klasa C – np. mat.-fiz. Szkoła 1 klasa D – np. mat.-fiz. Szkoła 1 klasa E – np. j.pol.-historia Szkoła 2 klasa A – np. biol.-chem. Szkoła 2 klasa B – np. biol.-chem. Szkoła 2 klasa C – np. mat.-fiz. Szkoła 2 klasa D – np. mat.-fiz. Szkoła 2 klasa E – np. j.pol.-historia Szkoła … klasa A – np. biol.-chem. Szkoła … klasa B – np. biol.-chem. Szkoła … klasa C – np. mat.-fiz. Szkoła … klasa D – np. mat.-fiz. Szkoła … klasa E – np. j.pol.-historia*

3. Kandydat zostanie przypisany przez System *tylko do jednej klasy, w jednej szkole* - do tej klasy, która została przez ucznia wykazana najwyżej we wniosku i do której kwalifikuje go uzyskana liczba punktów. Pozostałe, niżej zaznaczone we wniosku klasy, nie będą przez System rozpatrywane.

*a) Wniosek Kandydata, któremu zależy przede wszystkim na dostaniu się do klasy z konkretnym profilem:*

*Szkoła 1 klasa C – np. biol.-chem. – uczeń niezakwalifikowany – zbyt mało punktów Szkoła 1 klasa D – np. biol.-chem. - uczeń niezakwalifikowany – zbyt mało punktów Szkoła 2 klasa A – np. biol.-chem. - uczeń niezakwalifikowany – zbyt mało punktów Szkoła 2 klasa B – np. biol.-chem. – uczeń zakwalifikowany – wystarczająca liczba punktów Szkoła .. klasa A– np. biol.-chem. - uczeń niezakwalifikowany – system nie rozpatruje wyboru Szkoła … klasa B– np. biol.-chem.- uczeń niezakwalifikowany – system nie rozpatruje wyboru Szkoła 1 klasa C – np. mat.-fiz. - uczeń niezakwalifikowany – system nie rozpatruje wyboru Szkoła 1 klasa D – np. mat.-fiz.- uczeń niezakwalifikowany – system nie rozpatruje* 

*wyboru*

*Szkoła 2 klasa A – np. mat.-fiz.- uczeń niezakwalifikowany – system nie rozpatruje wyboru Szkoła 2 klasa B – np. mat.-fiz.- uczeń niezakwalifikowany – system nie rozpatruje wyboru Szkoła .. klasa A – np. mat.-fiz.- uczeń niezakwalifikowany – system nie rozpatruje wyboru Szkoła … klasa B – np. mat.-fiz.- uczeń niezakwalifikowany – system nie rozpatruje wyboru Szkoła 1 klasa C-np. j.pol.-historia - uczeń niezakwalifikowany – system nie rozpatruje wyboru Szkoła 1 klasa D-np. j.pol.-historia - uczeń niezakwalifikowany – system nie rozpatruje wyboru Szkoła 2 klasa A-np. j.pol.-historia - uczeń niezakwalifikowany – system nie rozpatruje wyboru Szkoła 2 klasa B-np. j.pol.-historia - uczeń niezakwalifikowany – system nie rozpatruje wyboru Szkoła .. klasa A-np. j.pol.-historia - uczeń niezakwalifikowany – system nie rozpatruje wyboru Szkoła …klasa B-np. j.pol.-historia - uczeń niezakwalifikowany – system nie rozpatruje wyboru*

*b) Wniosek Kandydata, któremu zależy przede wszystkim na dostaniu się do konkretnej szkole powinien wyglądać następująco.*

*Szkoła 1 klasa A – np. biol.-chem.- uczeń niezakwalifikowany – zbyt mało punktów Szkoła 1 klasa B – np. biol.-chem.- uczeń niezakwalifikowany – zbyt mało punktów Szkoła 1 klasa C – np. mat.-fiz.- uczeń niezakwalifikowany – zbyt mało punktów Szkoła 1 klasa D – np. mat.-fiz.- uczeń niezakwalifikowany – zbyt mało punktów Szkoła 1 klasa E – np. j.pol.-historia- uczeń niezakwalifikowany – zbyt mało punktów Szkoła 2 klasa A – np. biol.-chem.- uczeń niezakwalifikowany – zbyt mało punktów Szkoła 2 klasa B – np. biol.-chem.- uczeń niezakwalifikowany – zbyt mało punktów Szkoła 2 klasa C – np. mat.-fiz.- uczeń niezakwalifikowany – zbyt mało punktów Szkoła 2 klasa D – np. mat.-fiz.- uczeń niezakwalifikowany – zbyt mało punktów Szkoła 2 klasa E – np. j.pol.-historia- uczeń zakwalifikowany – wystarczająca liczba punktów Szkoła … klasa A – np. biol.-chem.- uczeń niezakwalifikowany – system nie rozpatruje wyboru Szkoła … klasa B– np. biol.-chem.- uczeń niezakwalifikowany – system nie rozpatruje wyboru Szkoła … klasa C – np. mat.-fiz.- uczeń niezakwalifikowany – system nie rozpatruje wyboru Szkoła … klasa D – np. mat.-fiz.- uczeń niezakwalifikowany – system nie rozpatruje wyboru Szkoła …klasa E–np. j.pol.-historia - uczeń niezakwalifikowany – system nie rozpatruje wyboru*